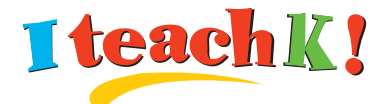

# E-5 **Explore the World Using Google Earth & Online Projects**

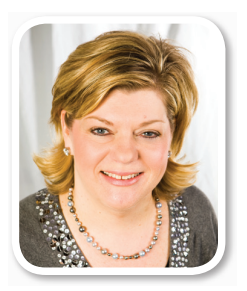

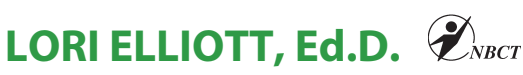

Lori is an energetic, passionate, National Board Certified classroom teacher and trainer. She has taught elementary students and uses her daily classroom experience to enhance her session presentations. Lori believes that integrating technology into instruction is a powerful way to enrich teaching and motivate students.

All resource materials not specifically identified as being reprinted from another source is copyright © 2011 by Lori Elliott. You may not distribute, copy, or otherwise reproduce any of this material for sale or for commercial use without written permission from the author.

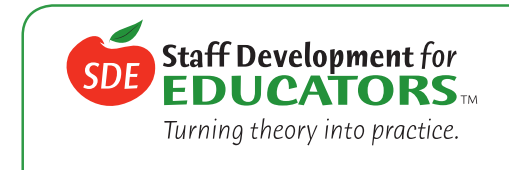

#### **Bring SDE presenters to your school!**

SDE can bring customized training directly to your school. For more information call SDE's Professional Development Specialists at **1-877-388-2054** or visit **www.SDE.com/onsitetraining**

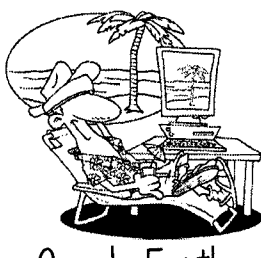

Google Earth Explore the World!

What is Google Earth?

Google Earth is a free tool that provides virtual maps. globes. and geographic information. It must be downloaded to your computer. Visit http://www.google.com/earth/index.html to download the latest version.

Why Use Google Earth in the Classroom?

- Build background knowledge
- make learning real
- **• It is visuaL**
- **• It is interactive.**

Curriculum Connections Using Google Earth:

- **• Landforms**
- **• Countries and Continents and Oceans**
- **• measurement**
- Reading maps and Globes
- **• Research**
- **• Discover Famous Landmarks**
- Retrace the Travel of Literary Characters or Famous People
- **• Create Tours of Historica\ Events**

### The Basics

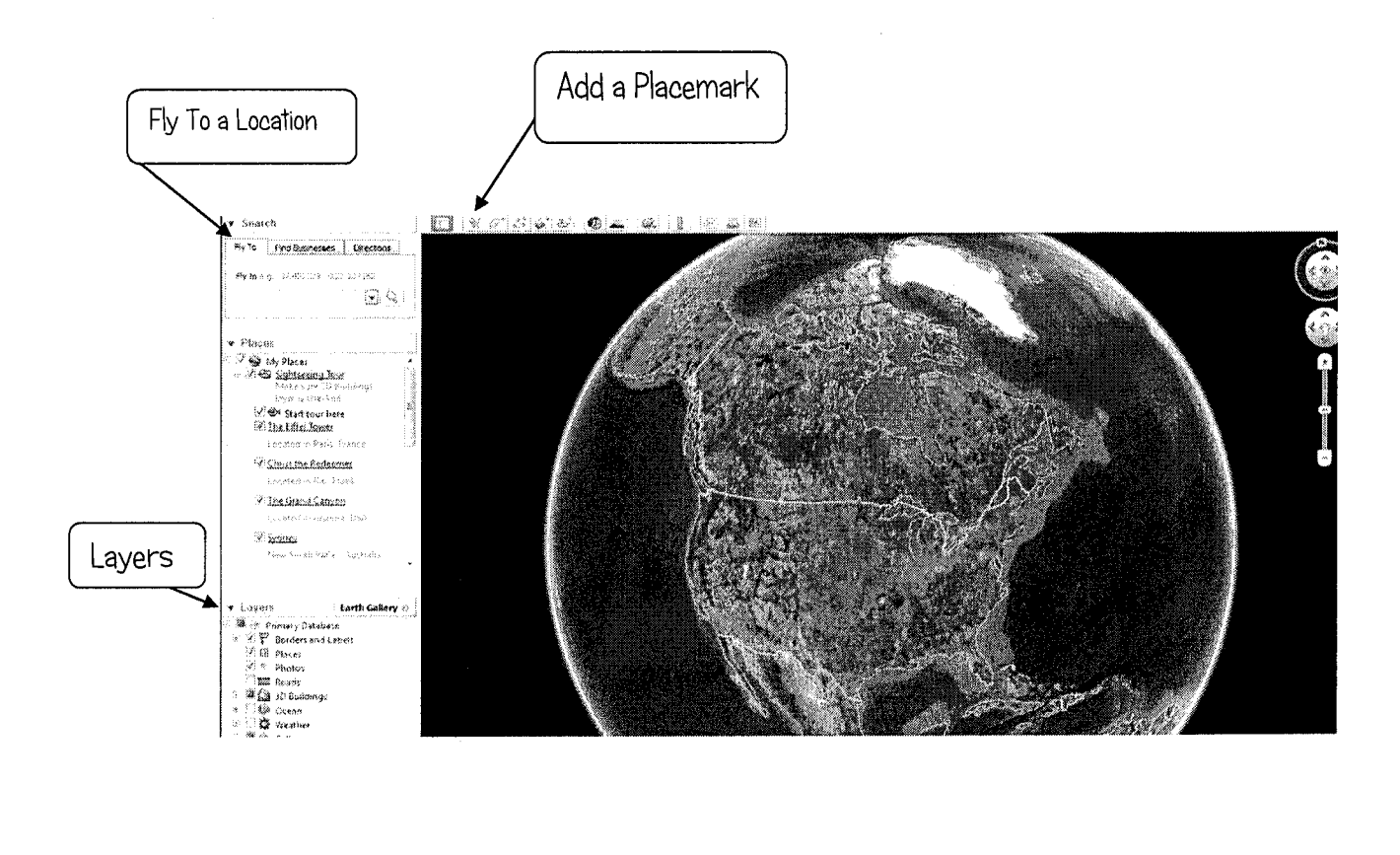

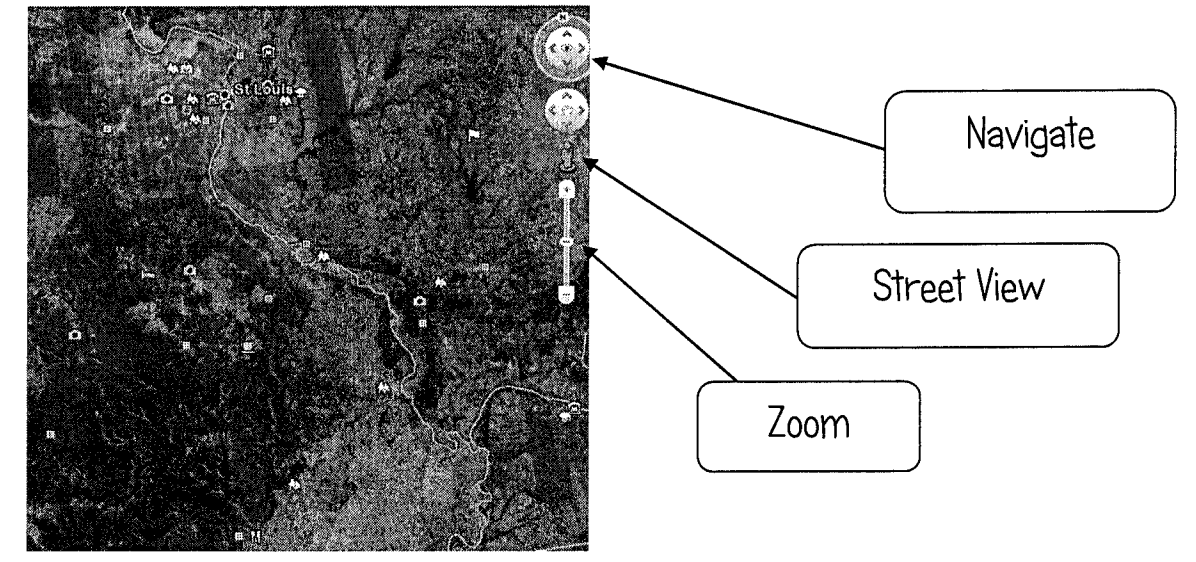

### Things You Should Know

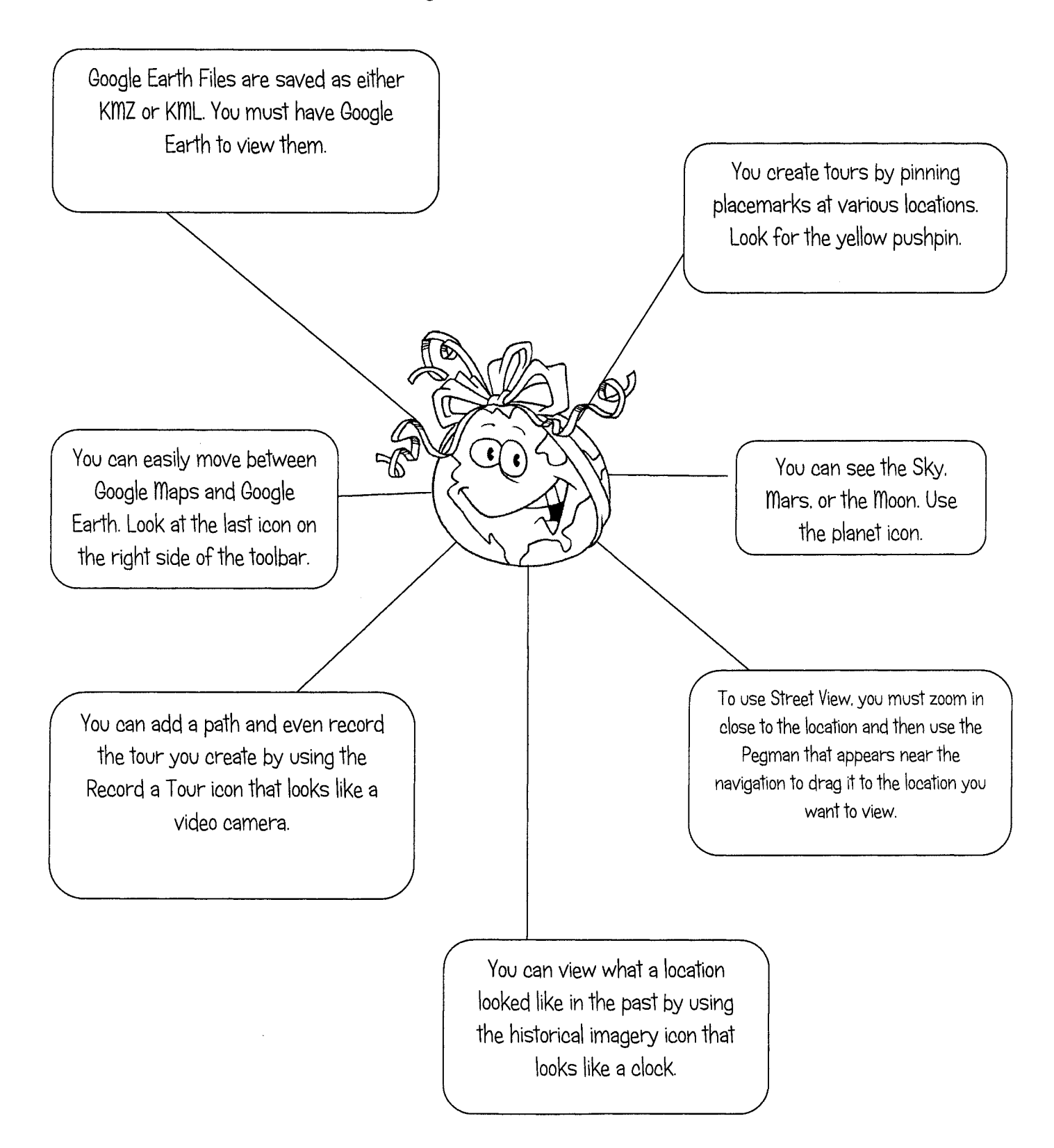

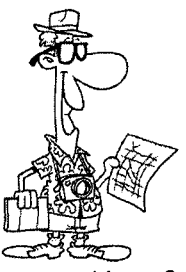

Use Google Earth- Beginning. middle. or End of Instruction

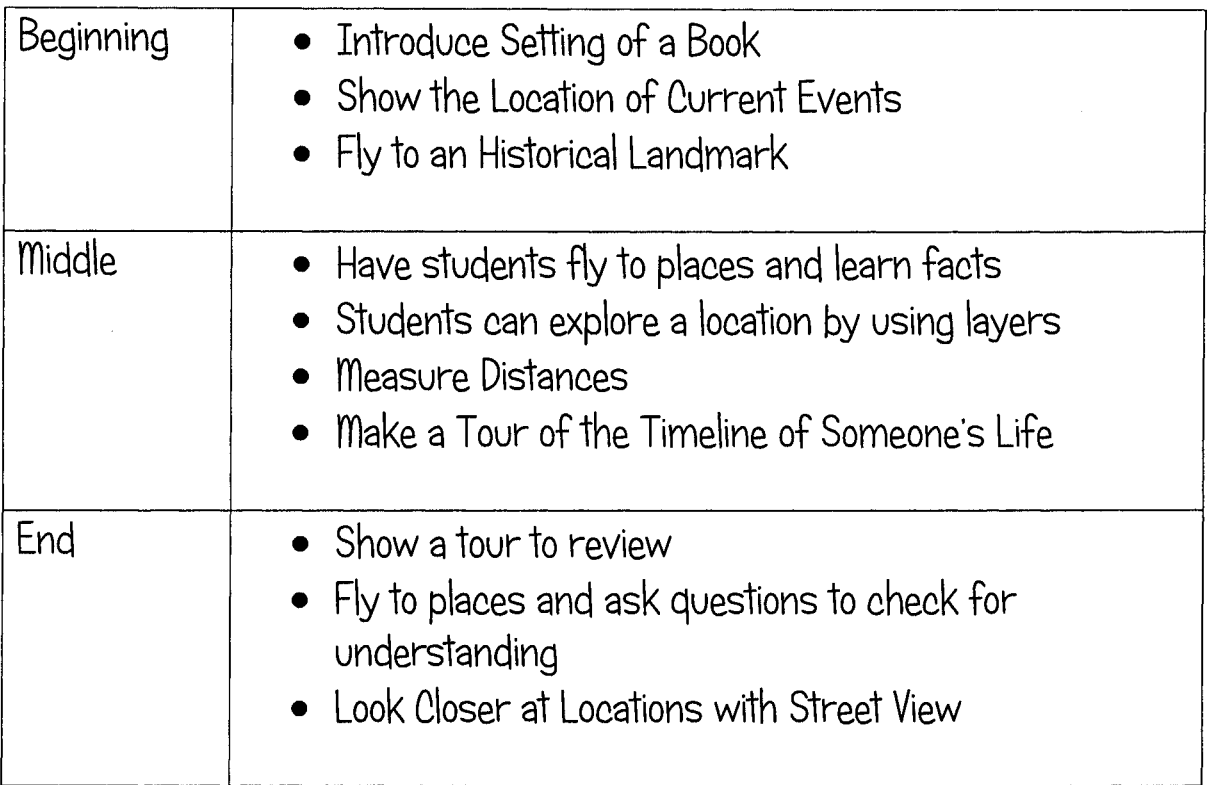

Take Flat Stanley to the Next Level by Using Google Earth and trace the path **he trave\s.**

Use http://gelessons.com/graphics/flatstanleyicon.gif as a placemark on your tour.

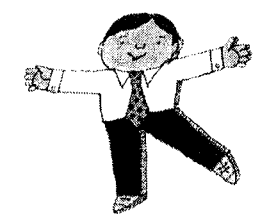

## Helpful Resources

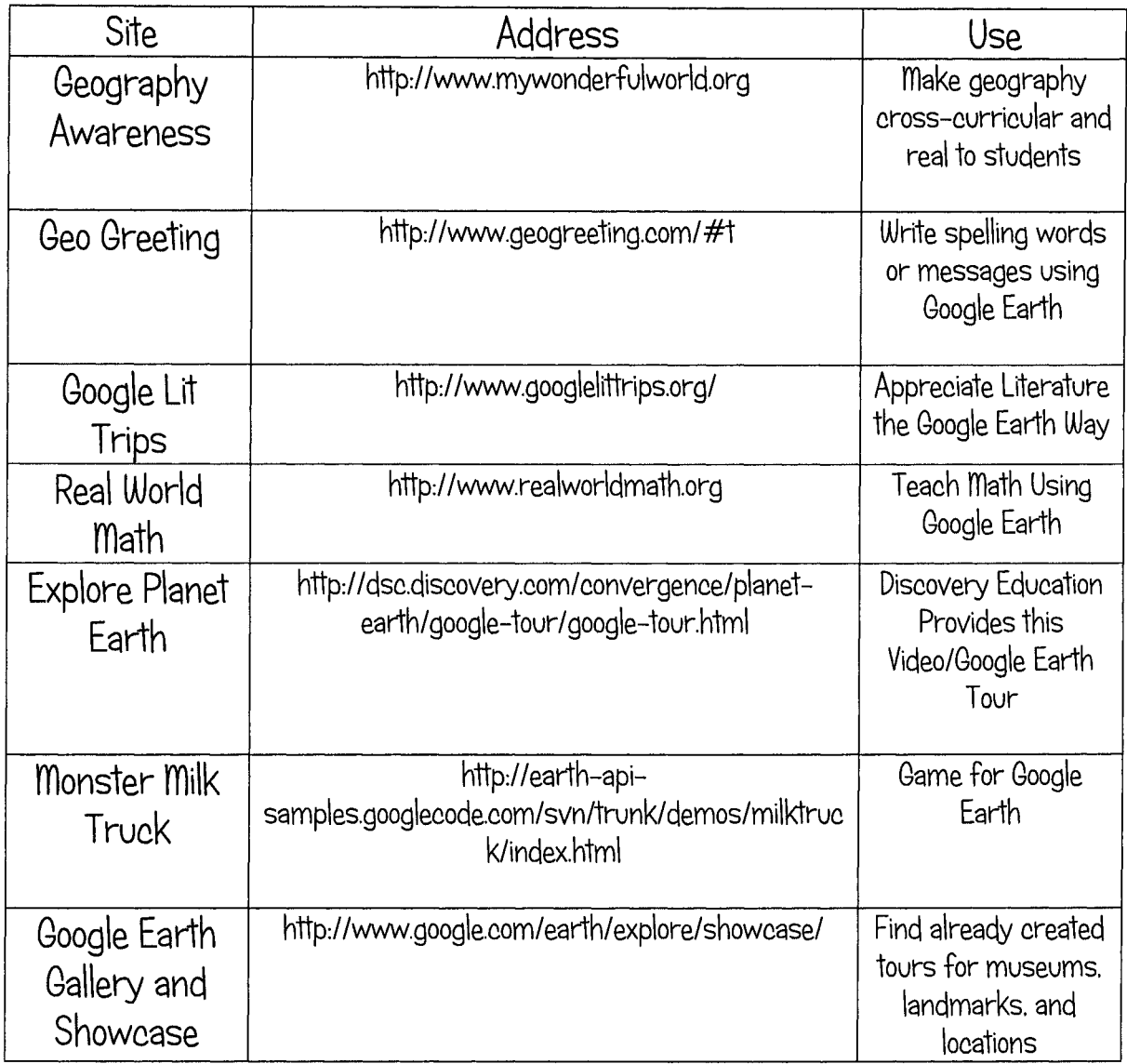

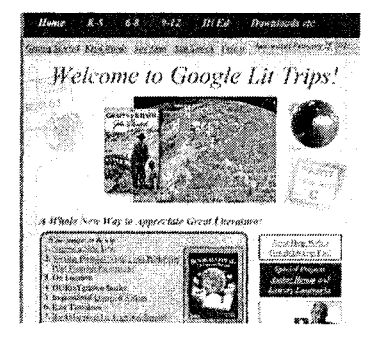

 $\hat{\mathcal{L}}$ 

#### **Online** Projects

### Projects by Jen: http://www.projectsbyjen.com

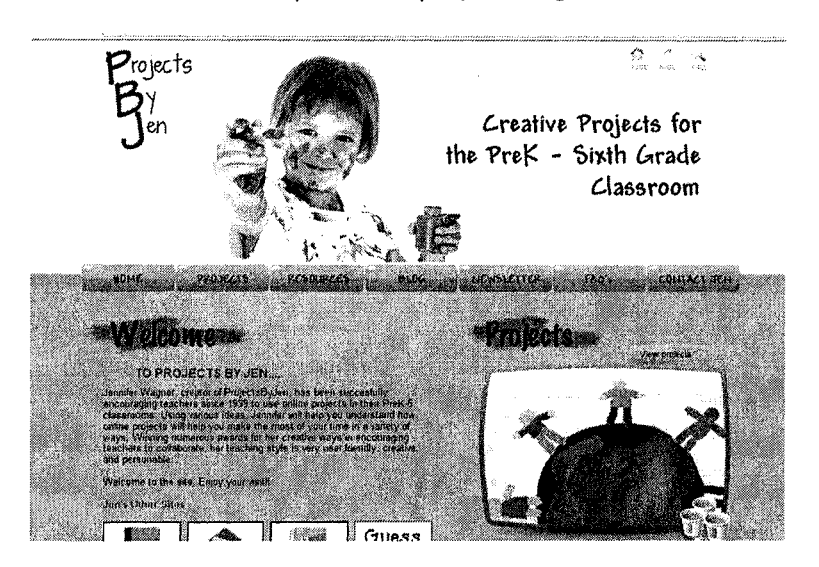

### CyberBee: http://www.cyberbee.com/

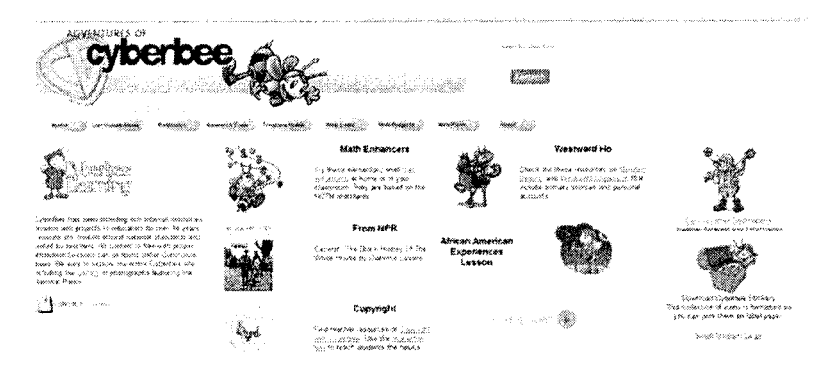

#### **more Resources:**

http://its.leesummit.k12.mo.us/studentprojects.htm

http://www.ecb.org/surf/projects.htm

#### List of Related Citations

#### Google Earth

#### PRESENTED BY STAFF DEVELOPMENT FOR EDUCATORS (SDE) Lori Elliott

- Dorman, S. (2001). Teaching our first digital generation. *The Education Digest, 66(8),* 30-32.
- Ferriter, B. (2009). Taking the digital plunge. *Educational Leadership,* 67(1),85-86.
- November, A. (2010). *Empowering students with technology.* Thousand Oaks, CA: Corwin.
- Nussbaum-Beach, S. (2008). No limits. *Technology and Learning,* 28(7), 14-18.
- Palfrey, J., & Gasser, U. (2008). *Born digital: Understanding the first generation of digital natives.* New York, NY: Basic Books.
- Prensky, M. (2005). Listen to the natives. *Educational Leadership*, 63(4), 8-13.
- Prensky, M. (2010). *Teaching digital natives: Partnering for real learning.* Thousand Oaks, CA: Corwin.

Richardson, W. (2008). Footprints. *Educational Leadership,* 66(3), 16-19.

Rosen, L. (2010). *Rewired: Understanding the iGeneration and the way they learn.* New York, NY: Palgrave & Macmillan.